# DES-DD33<sup>Q&As</sup>

Specialist - Systems Administrator, PowerProtect DD

## Pass EMC DES-DD33 Exam with 100% Guarantee

Free Download Real Questions & Answers PDF and VCE file from:

https://www.pass4itsure.com/des-dd33.html

100% Passing Guarantee 100% Money Back Assurance

Following Questions and Answers are all new published by EMC
Official Exam Center

- Instant Download After Purchase
- 100% Money Back Guarantee
- 365 Days Free Update
- 800,000+ Satisfied Customers

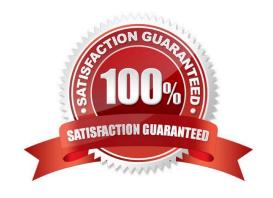

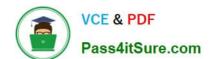

## https://www.pass4itsure.com/des-dd33.html

2024 Latest pass4itsure DES-DD33 PDF and VCE dumps Download

#### **QUESTION 1**

Where can daily information on system and MTree capacity be found?

- A. Autosupport report
- B. DDSM Health Overview
- C. Message log
- D. Support Bundle

Correct Answer: A

 $Reference: https://education.dellemc.com/content/dam/dell-emc/documents/en-us/2013KS\_Silva-lemc/documents/en-us/2013KS\_Silva-lemc/documents/$ 

EMC Data Domain Efficiency Evaluation.pdf

#### **QUESTION 2**

What information does the daily Autosupport report contain?

- A. Quota alerts and MTree capacity
- B. System and Quota alerts
- C. System and MTree capacity
- D. MTree capacity and System alerts

Correct Answer: B

Explanation:

The autosupport command manages system reports. Command options enable administrative users to manage two reports that describe the state of a Data Domain system: the autosupport report and the daily alert summary.

Reference: https://www.delltechnologies.com/asset/en-us/products/data-protection/technical-support/docu95816.pdf

#### **QUESTION 3**

A PowerProtect DD backup administrator wants to delegate some Operations to their Monitoring and Control team. The administrator wants to add a user to the Monitoring and Control team with limited access to only check the health of the PowerProtect DD appliance.

Which role must be applied to the new user?

- A. Backup Operator
- B. Limited Admin
- C. User

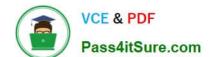

### https://www.pass4itsure.com/des-dd33.html 2024 Latest pass4itsure DES-DD33 PDF and VCE dumps Download

| D. Tenant Admin                                                                                                    |
|----------------------------------------------------------------------------------------------------|
| Correct Answer: C                                                                                                    |
| Explanation:                                                                                                    |
| The User role provides read-only access to monitor activities and operations.                                                                                                    |
| Reference: https://www.delltechnologies.com/asset/en-us/products/data-protection/technical-support/docu95705.pdf                                                                                               |
| QUESTION 4                                                                                                    |
| Backup administrators have noticed slow backups on the AIX environment.                                                                                                    |
| To fix the issue, what should the set large_send be for each NIC, and what should the NFS option be set to?                                                                                                    |
| A. no and nfs_rfc1323=0                                                                                                    |
| B. yes and nfs_rfc1323=0                                                                                                    |
| C. no and nfs_rfc1323=1                                                                                                    |
| D. yes and nfs_rfc1323=1                                                                                                    |
| Correct Answer: D                                                                                                    |
| larger RPC sizes, you should set the nfs_rfc1323 option Reference: https://www.ibm.com/docs/en/aix/7.2?topic=tuning-tcpip-guidelines-nfs-performance                                                           |
| QUESTION 5                                                                                                    |
| A PowerProtect DD appliance has been installed at a company\\'s location for several months and has reached a steady state. As a best practice, at what percentage of disk utilization should action be taken? |
| A. 60%                                                                                                    |
| B. 70%                                                                                                    |
| C. 80%                                                                                                    |
| D. 95%                                                                                                    |
| Correct Answer: C                                                                                                    |

DES-DD33 Study Guide

DES-DD33 VCE Dumps | DES-DD33 Study Guide | DES-DD33 Braindumps

DES-DD33 VCE Dumps

**DES-DD33 Braindumps**